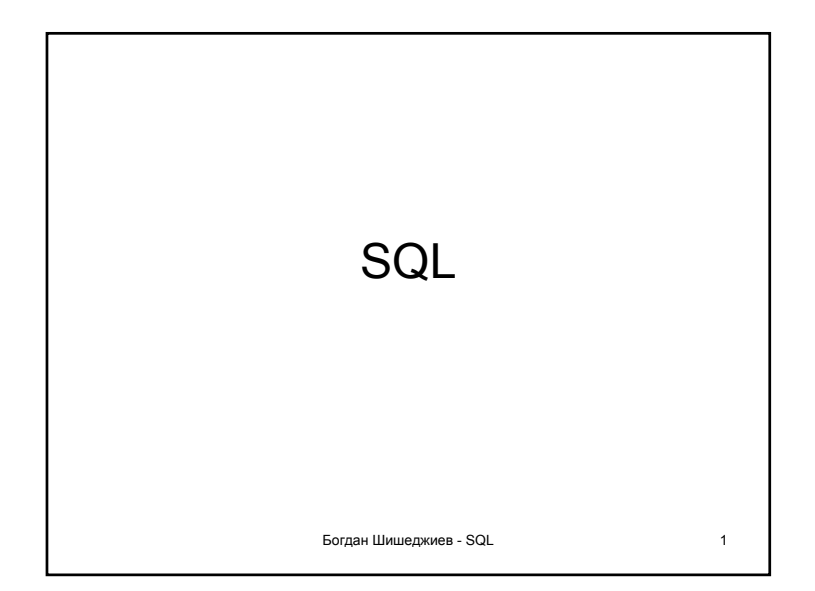

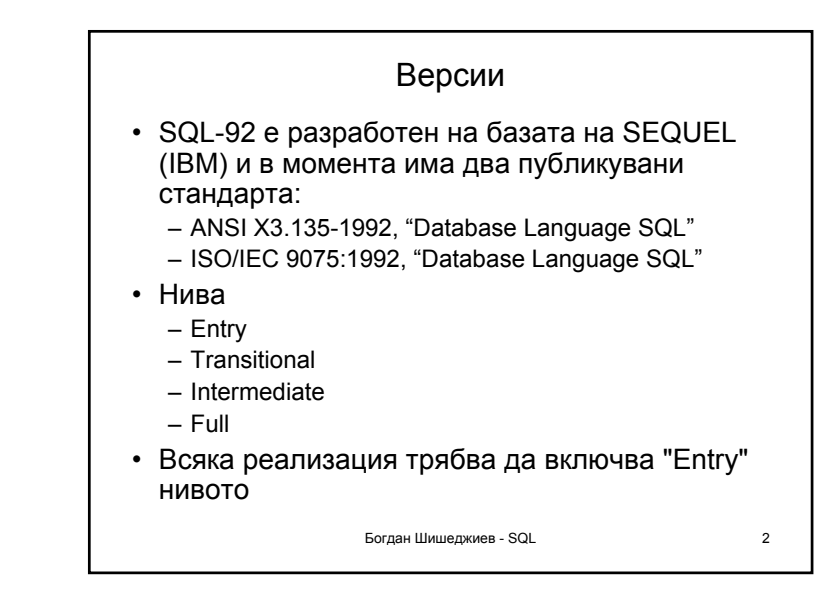

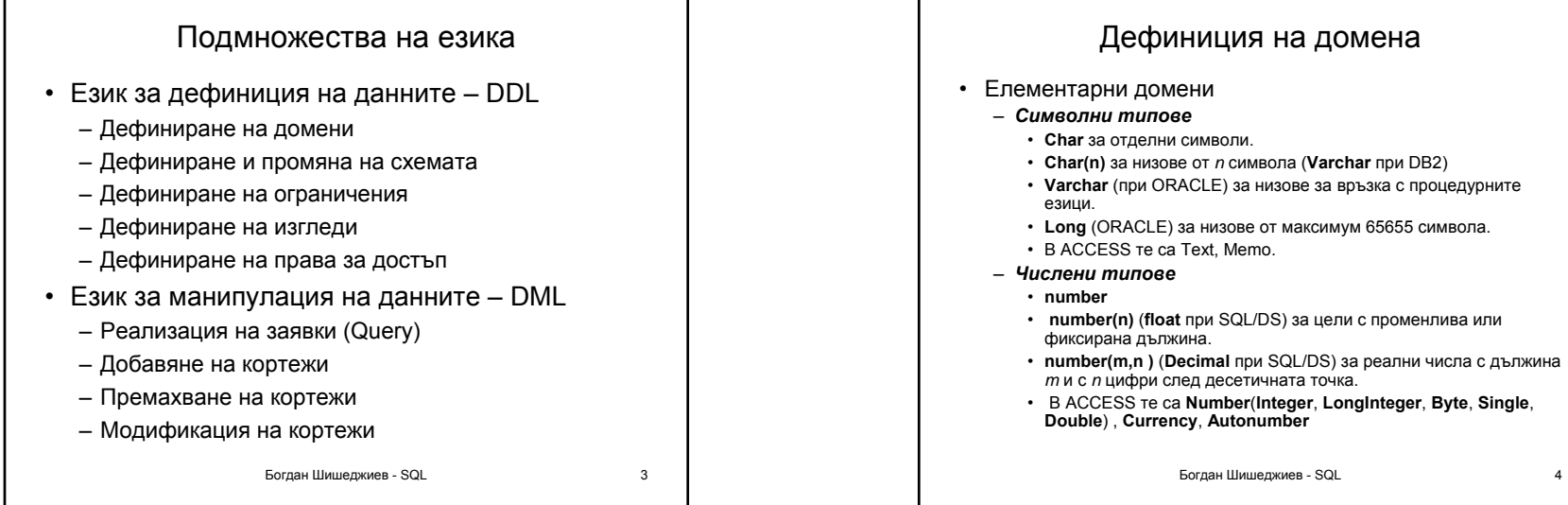

Дефиниция на домена

- **Char(n)** за низове от *<sup>n</sup>* символа (**Varchar** при DB2)
- **Varchar** (при ORACLE) за низове за връзка <sup>с</sup> процедурните
- **Long** (ORACLE) за низове от максимум 65655 символа.
- **number(n)** (**float** при SQL/DS) за цели <sup>с</sup> променлива или
- **number(m,n )** (**Decimal** при SQL/DS) за реални числа <sup>с</sup> дължина

1

• В ACCESS те са **Number**(**Integer**, **LongInteger**, **Byte**, **Single**,

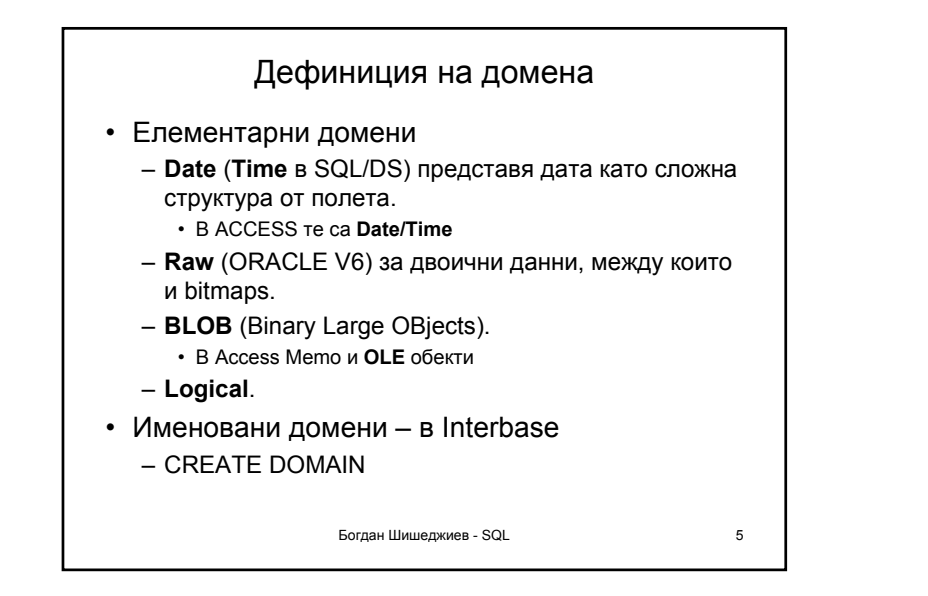

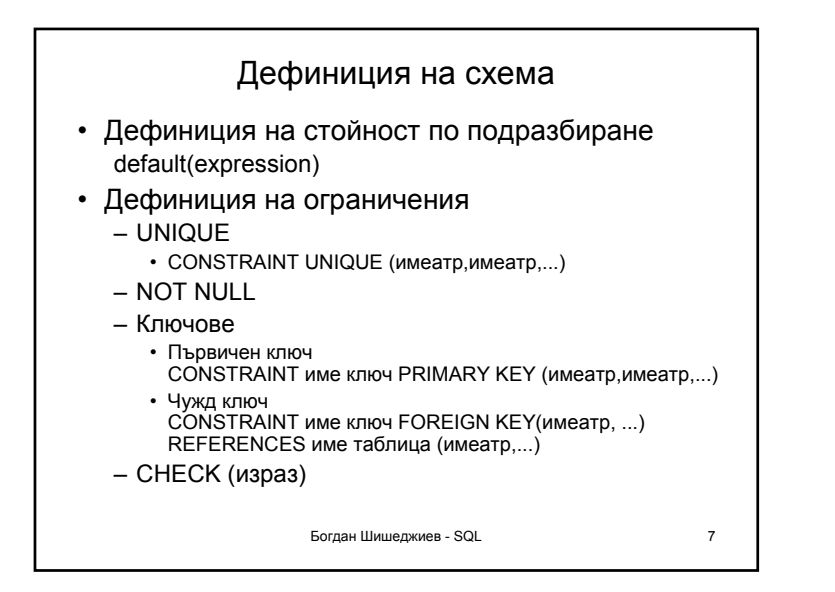

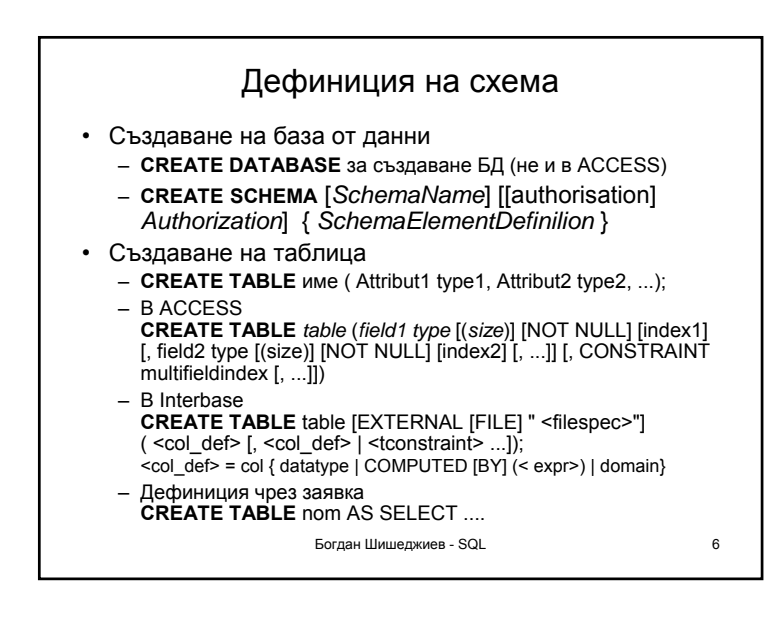

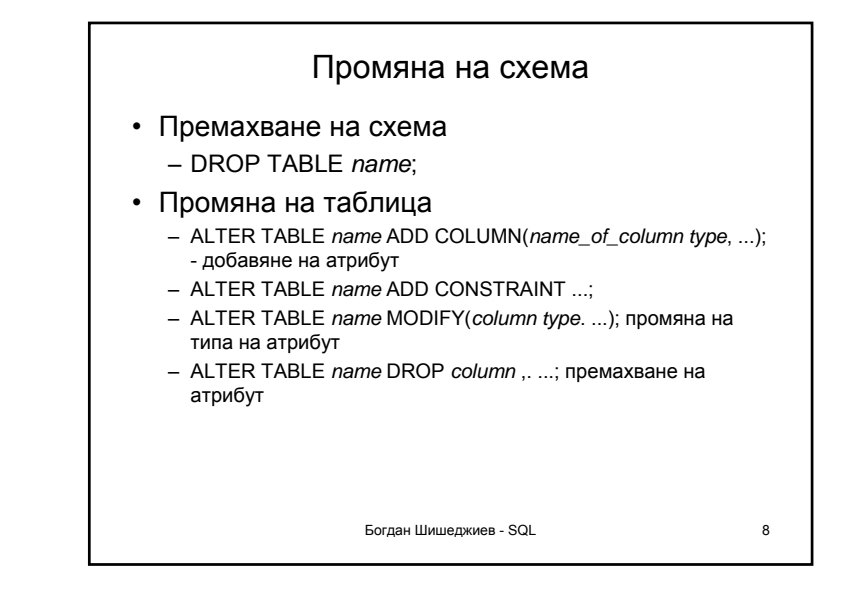

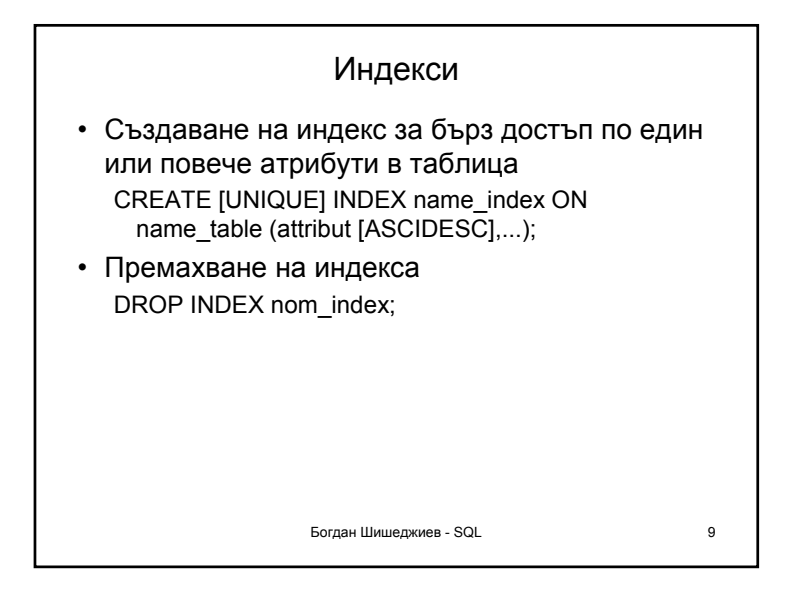

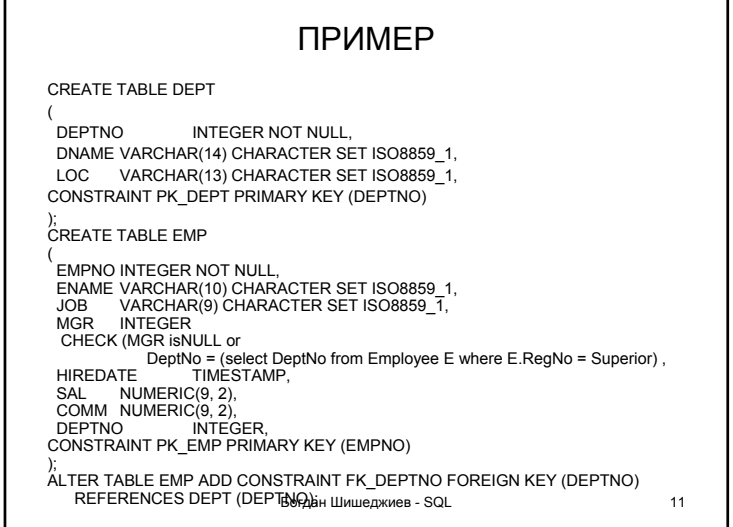

## Богдан Шишеджиев - SQL 10 Изгледи • Създаване на изглед – CREATE VIEW *name* [(names **of** columns)] AS SELECT ....; • Премахване на изглед – DROP VIEW *name* ; • Изгледът не съдържа физически данни. Той <sup>е</sup> само име на друга заявка. Неговото съдържание се изчислява при изпълнението на заявката. Имената на атрибутите не са необходими освен <sup>в</sup> случай на преименоване спрямо имената <sup>в</sup> съставящите го таблици

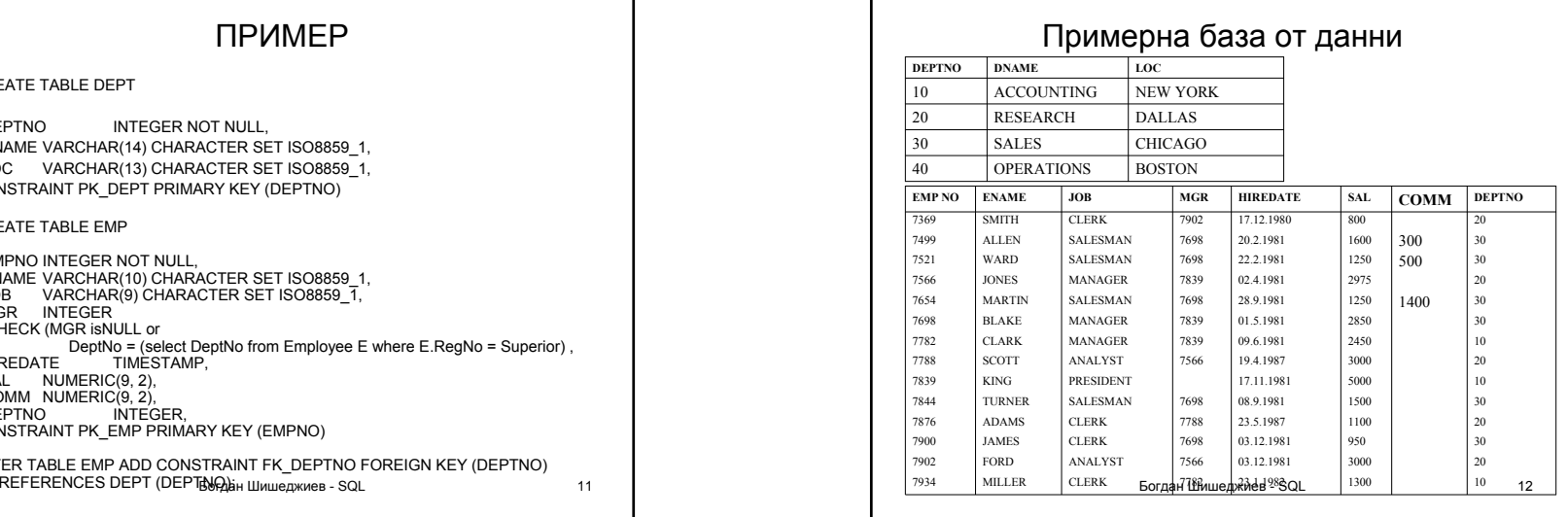

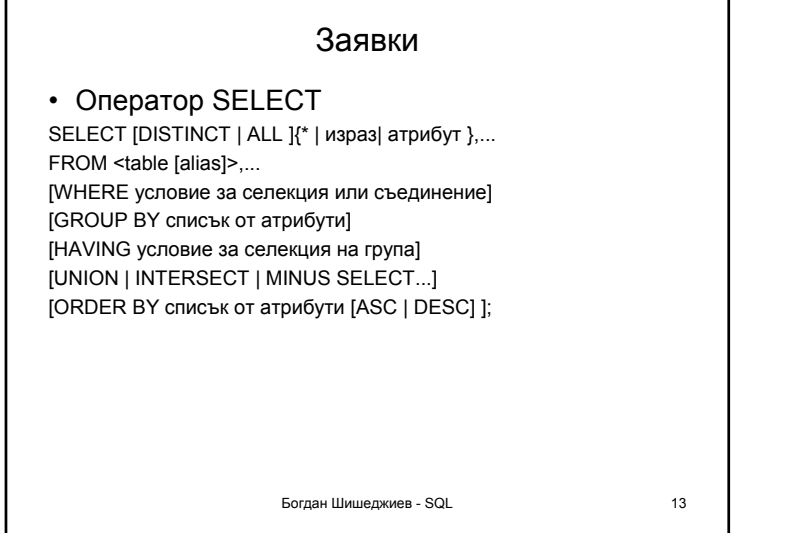

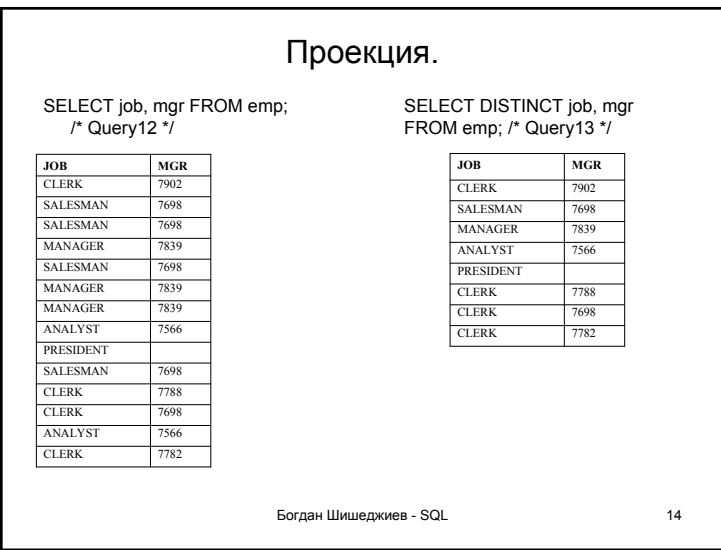

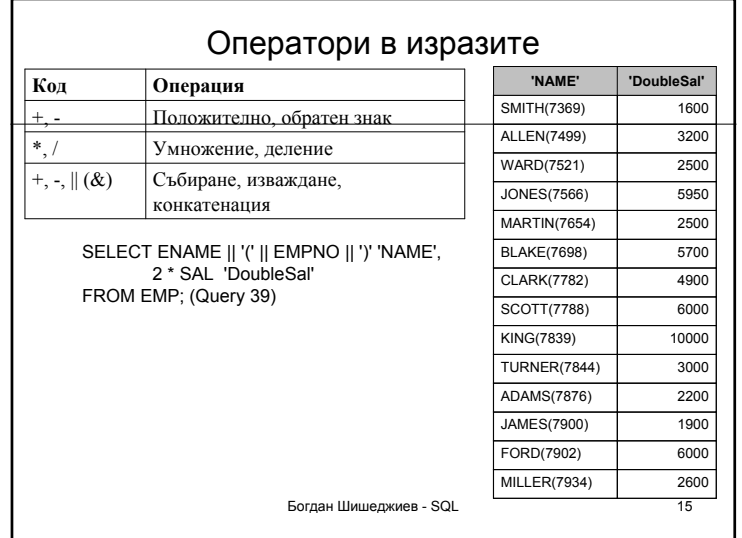

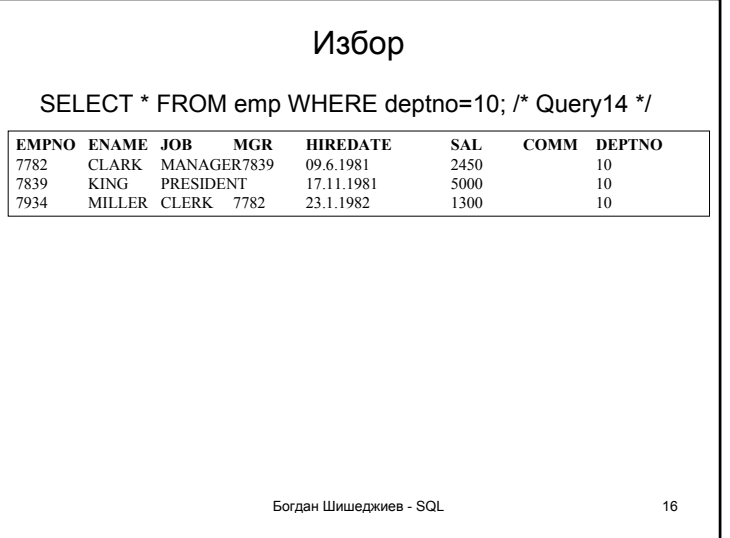

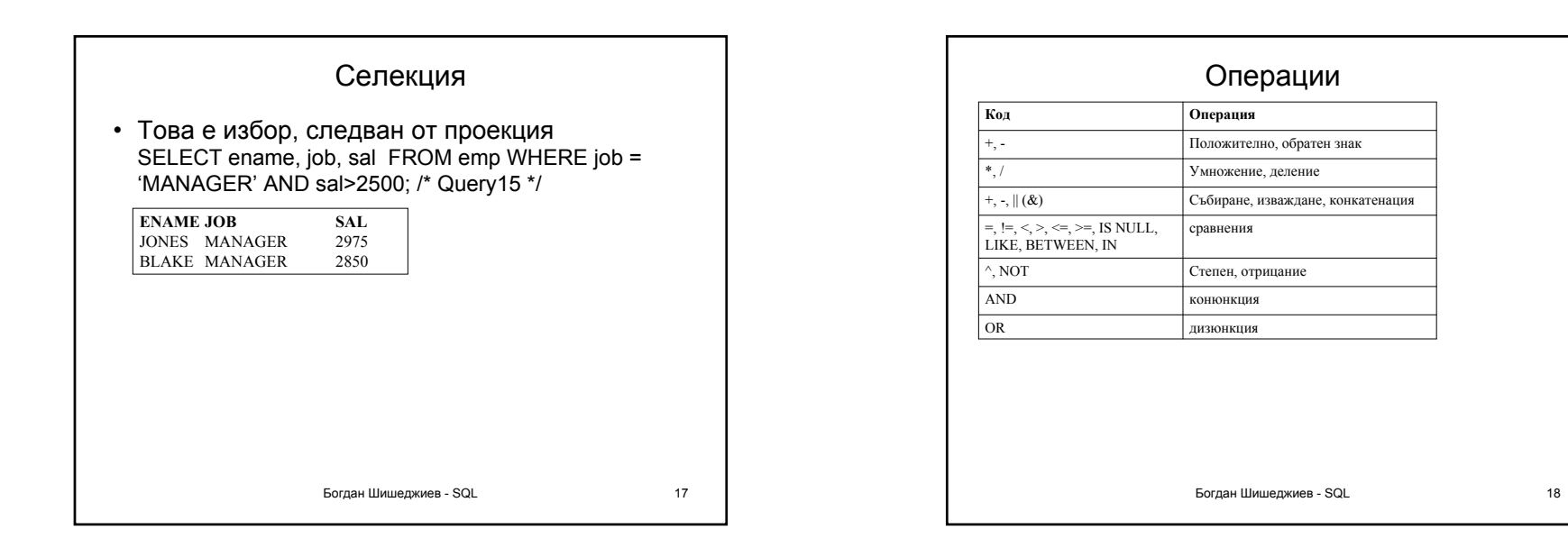

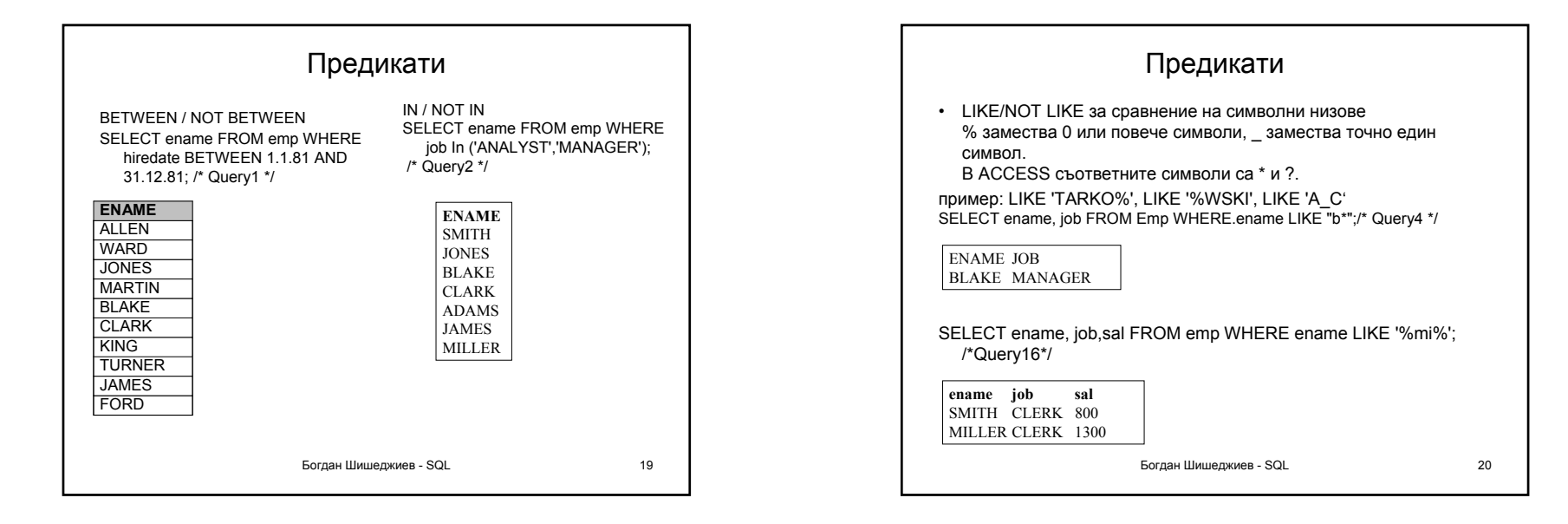

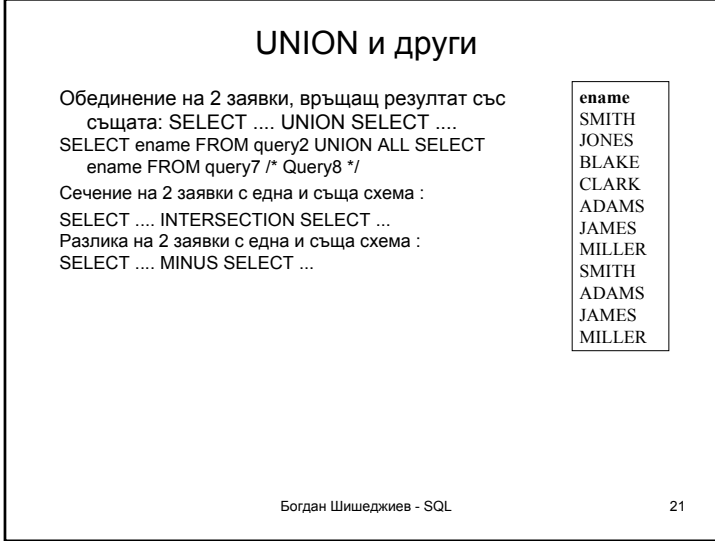

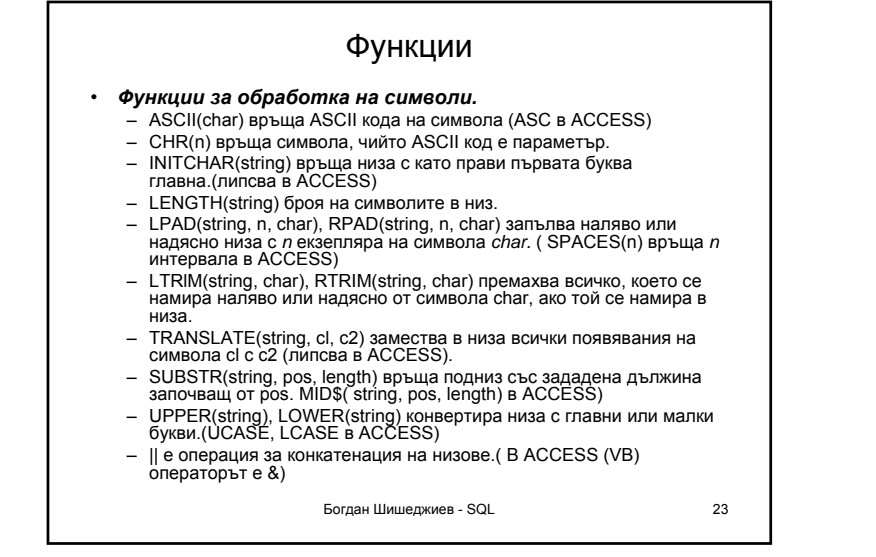

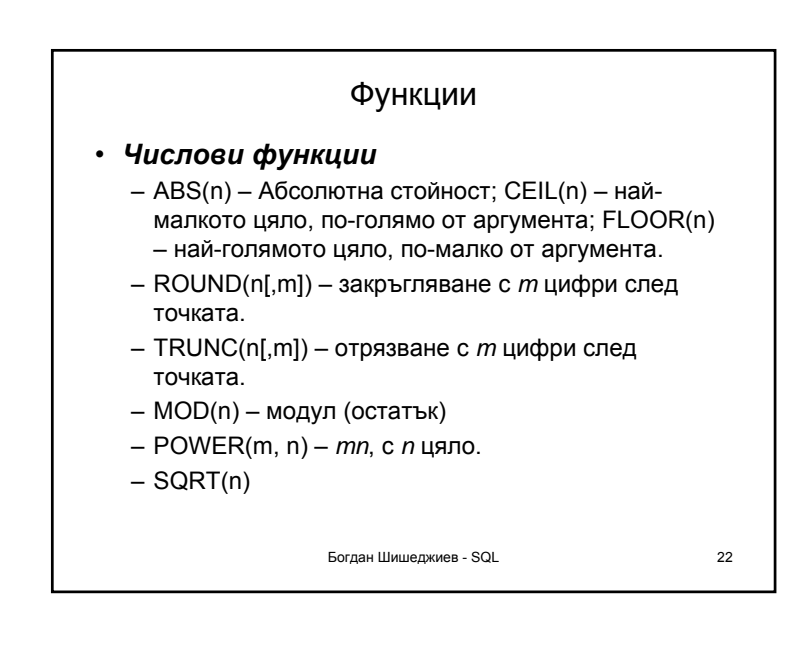

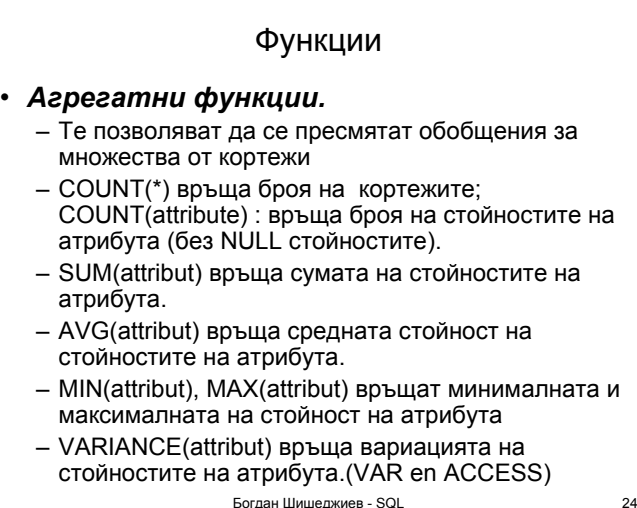

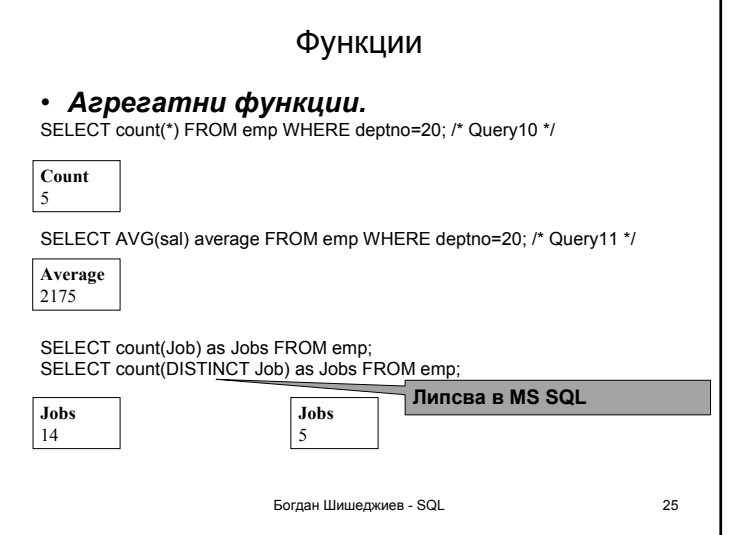

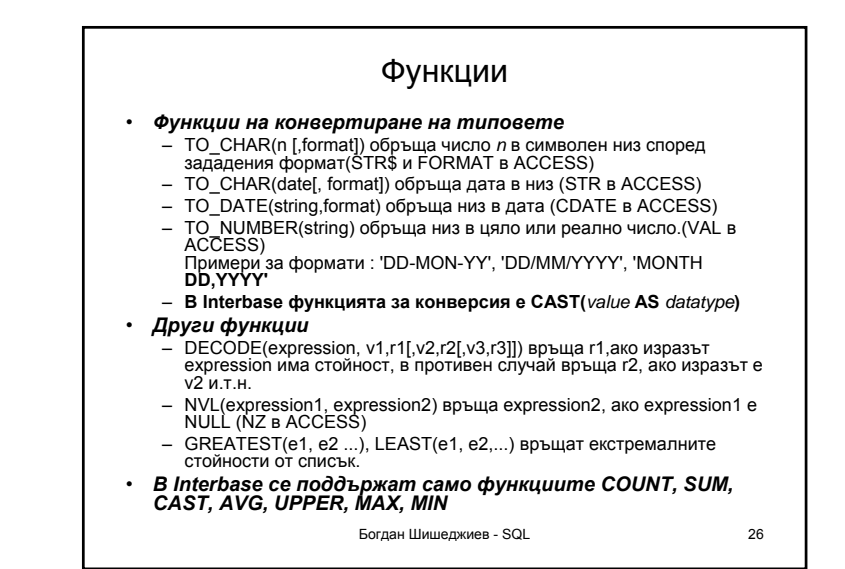

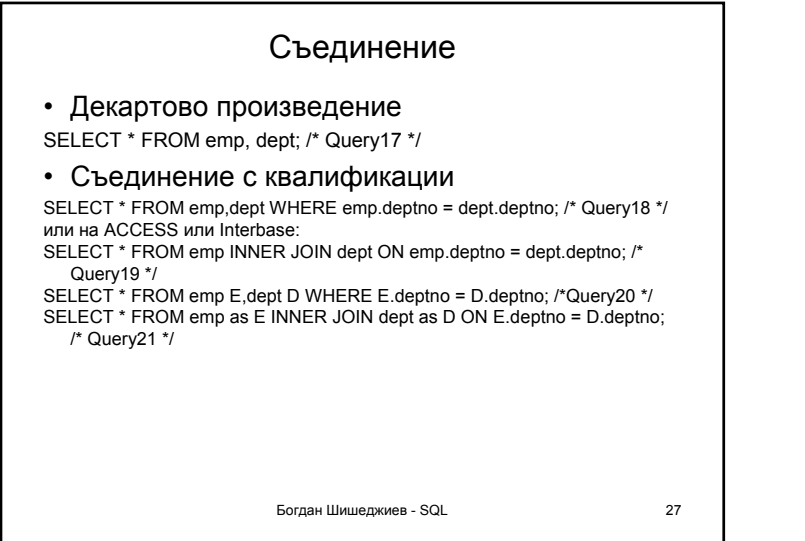

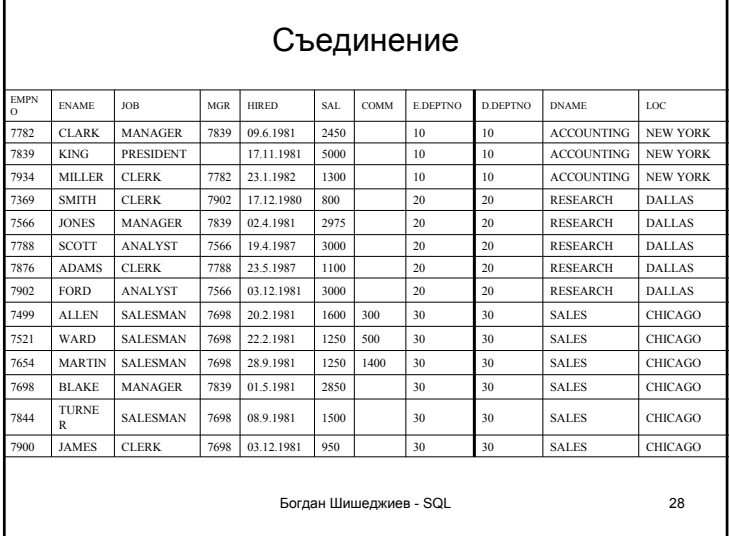

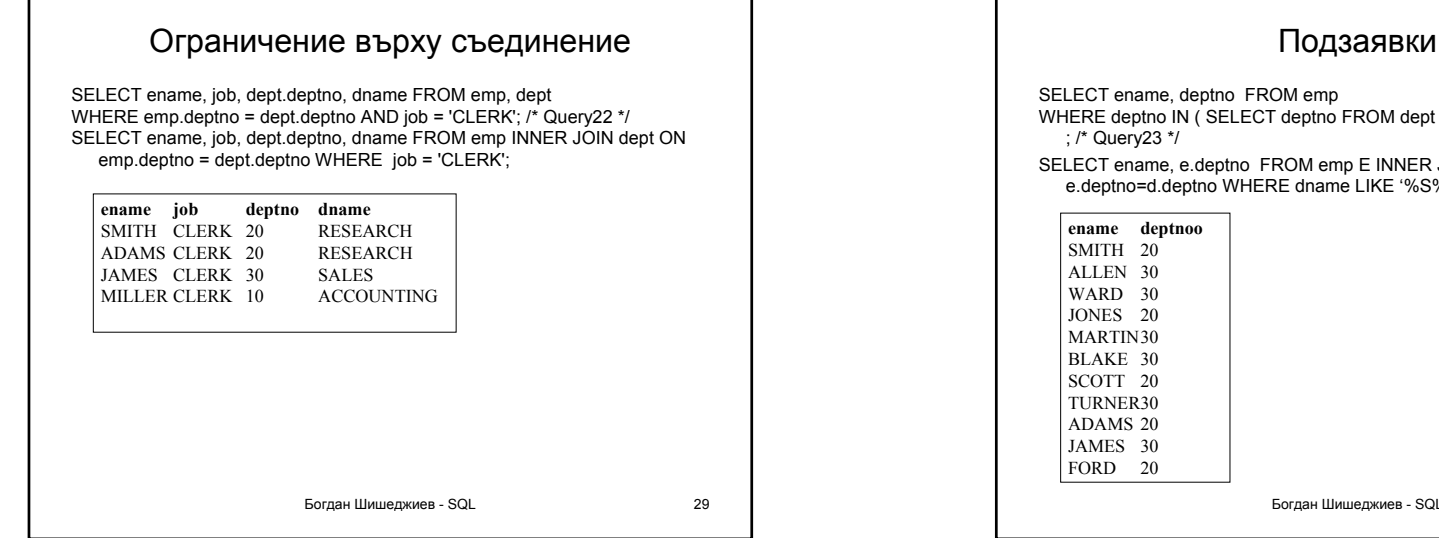

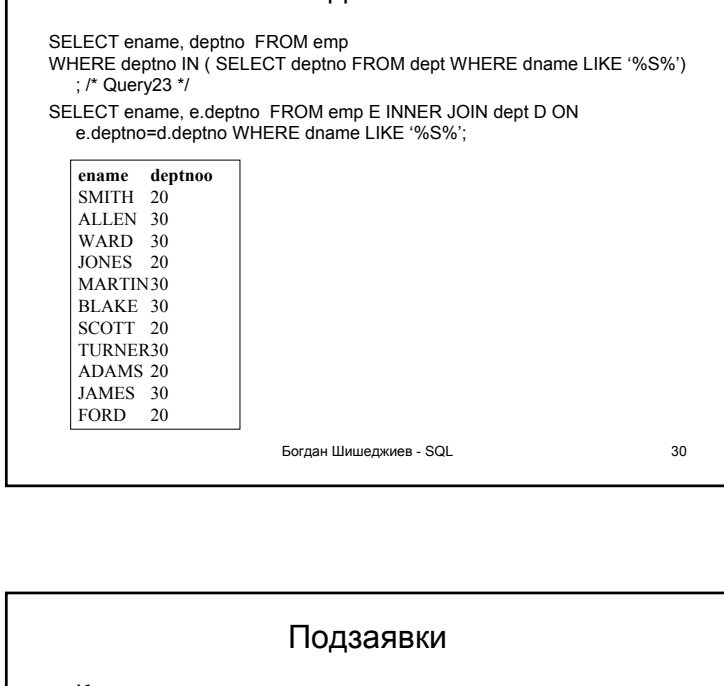

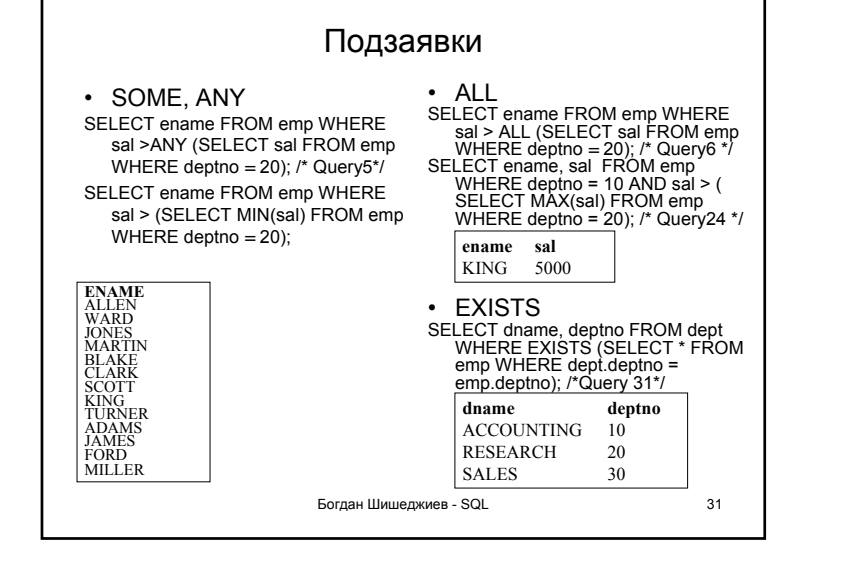

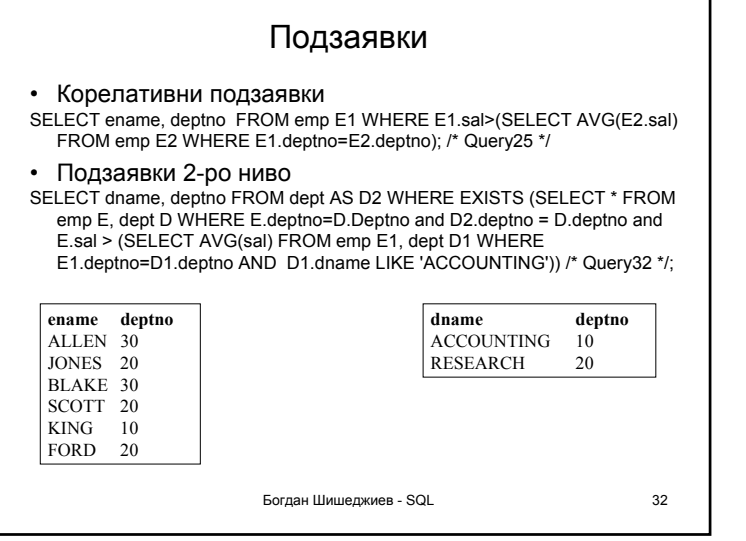

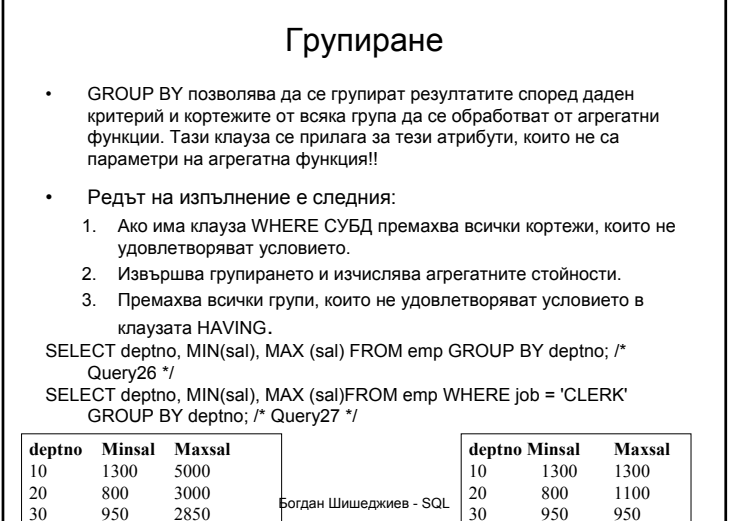

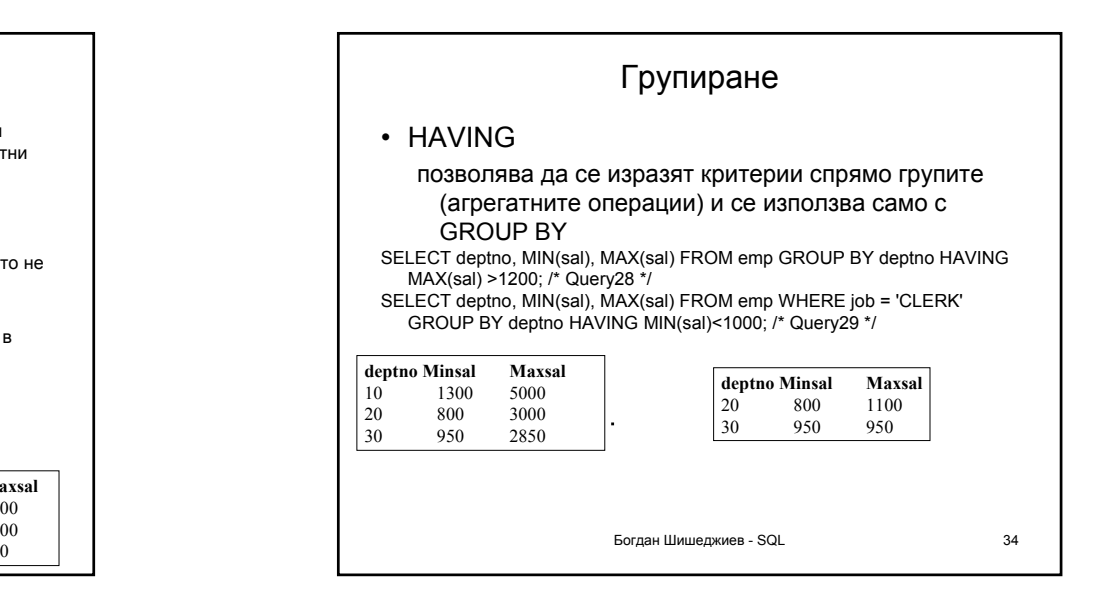

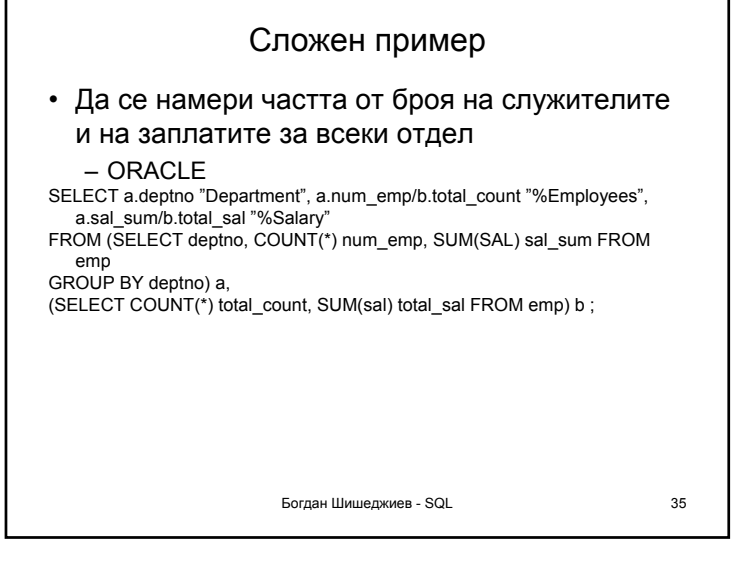

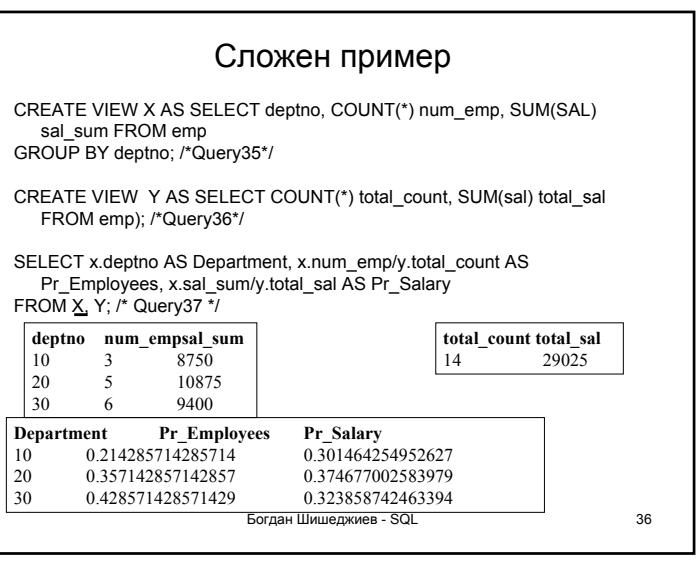

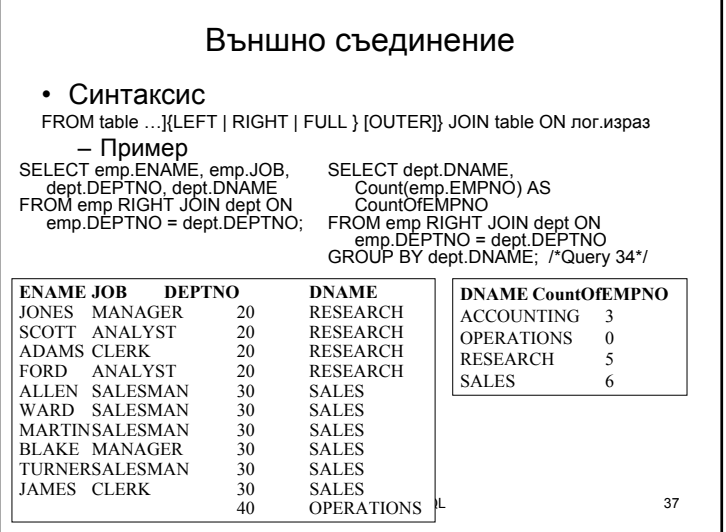

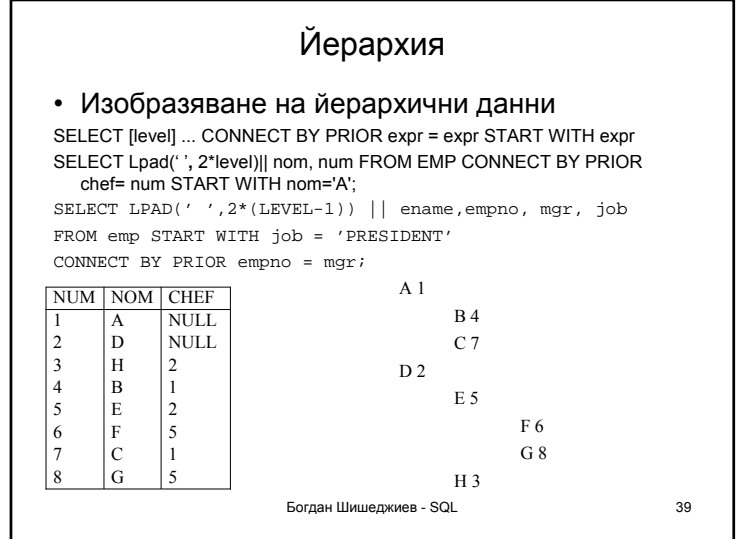

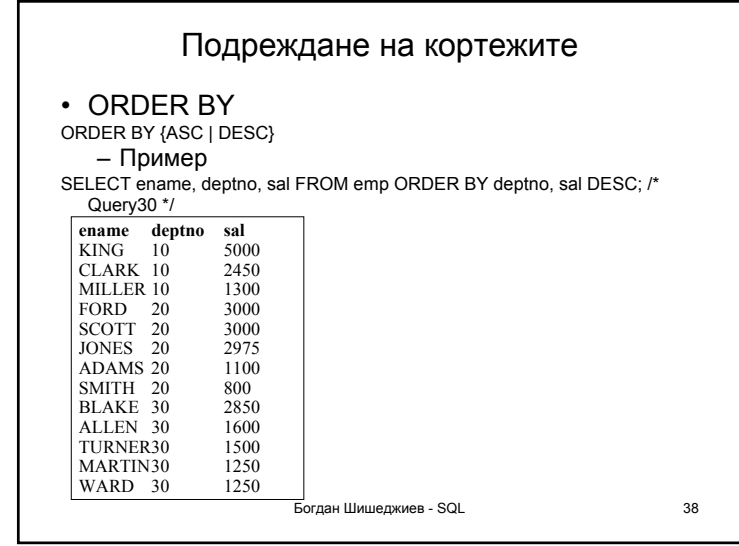

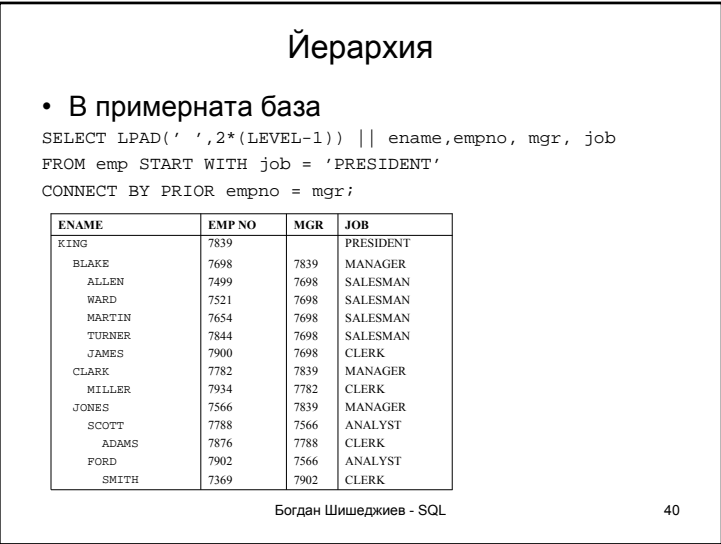

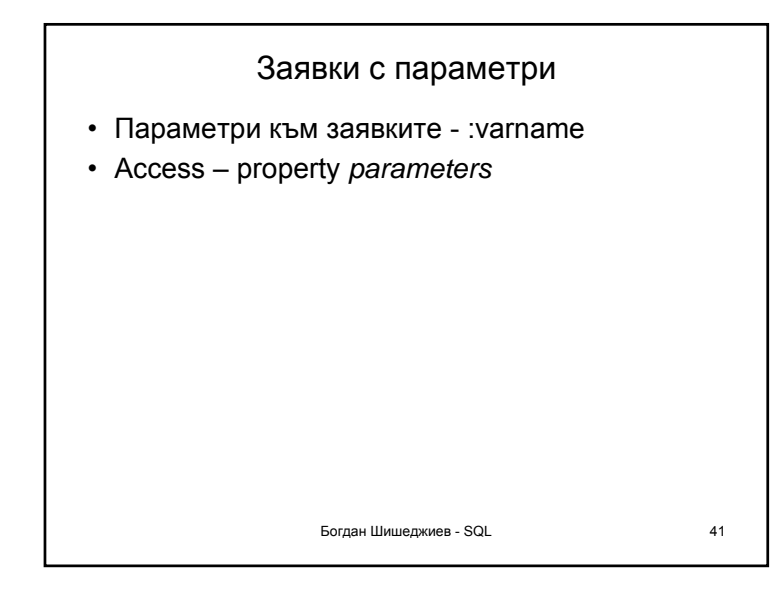

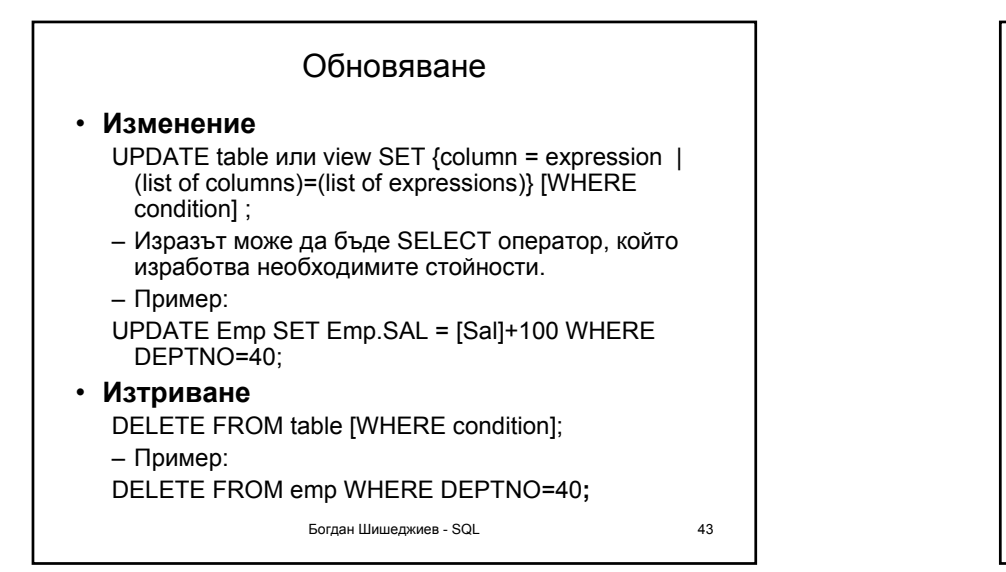

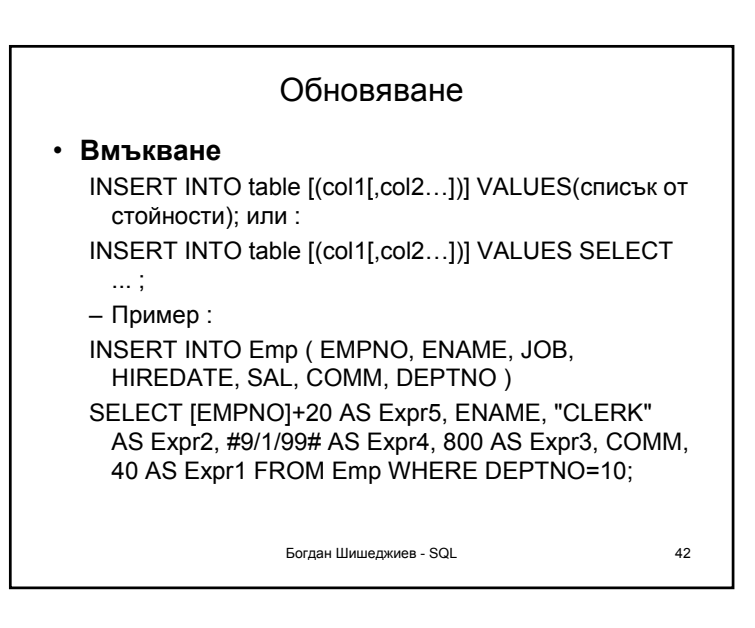

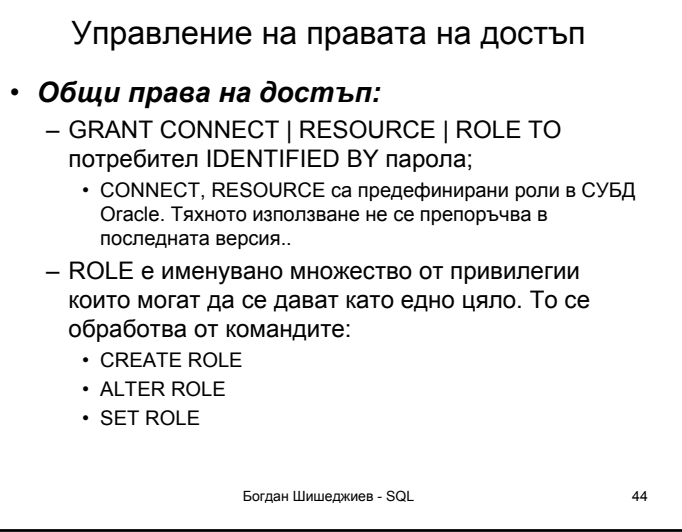

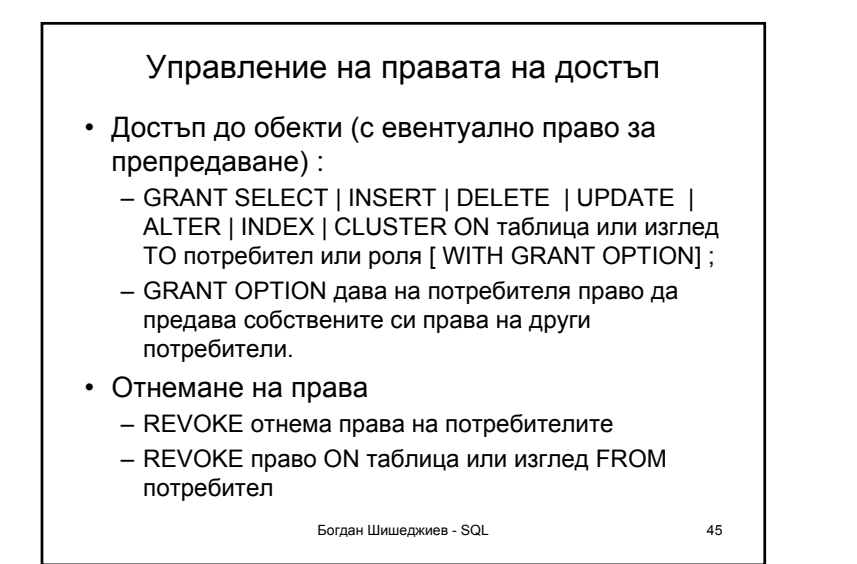

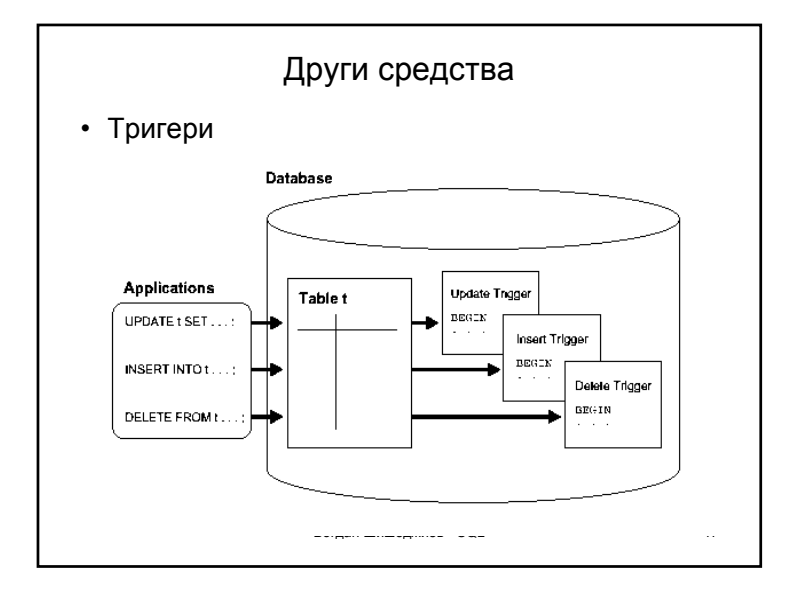

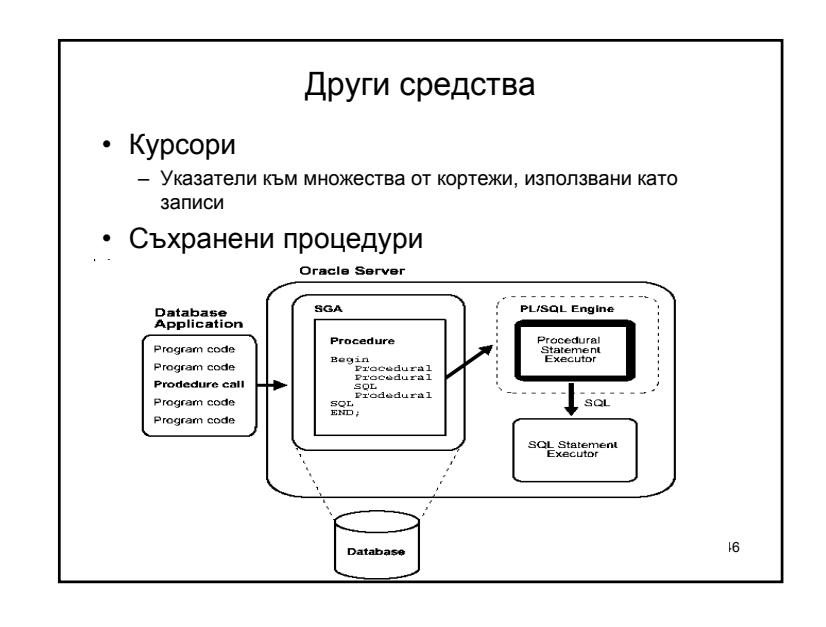

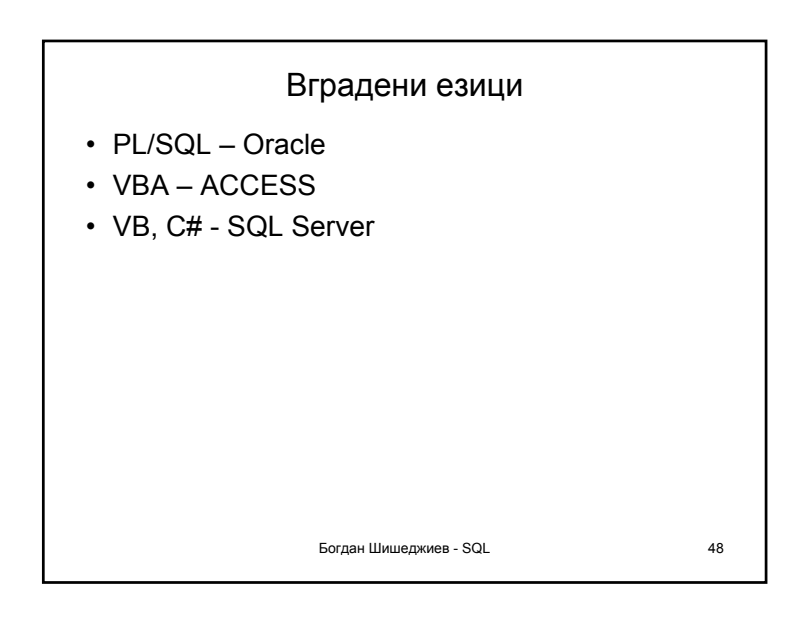

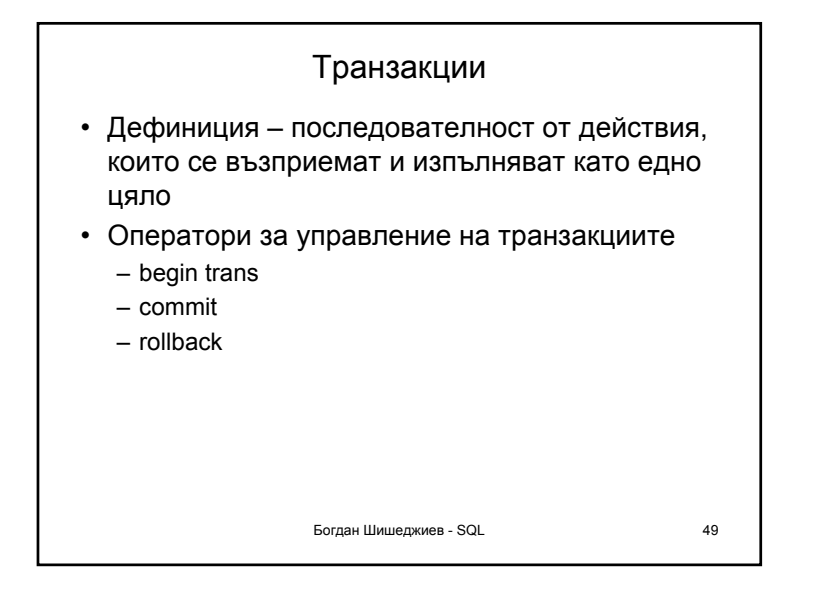

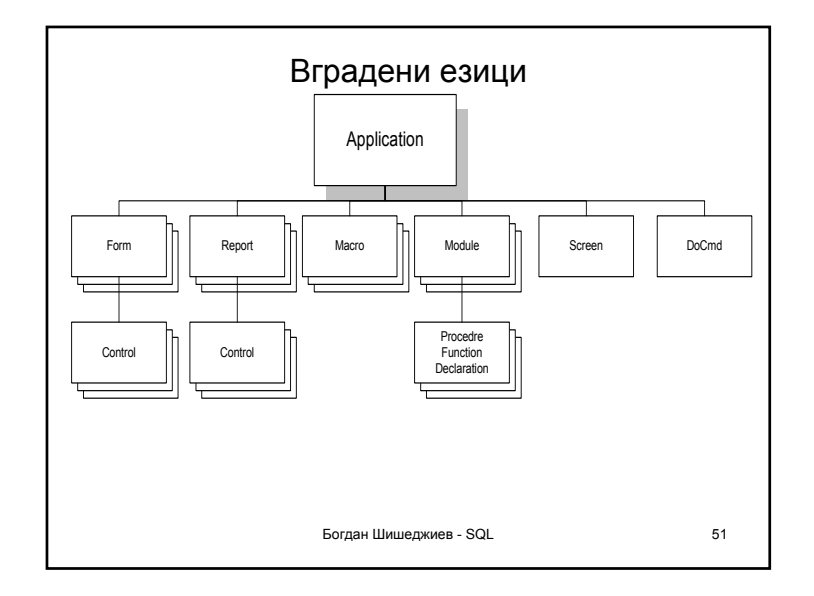

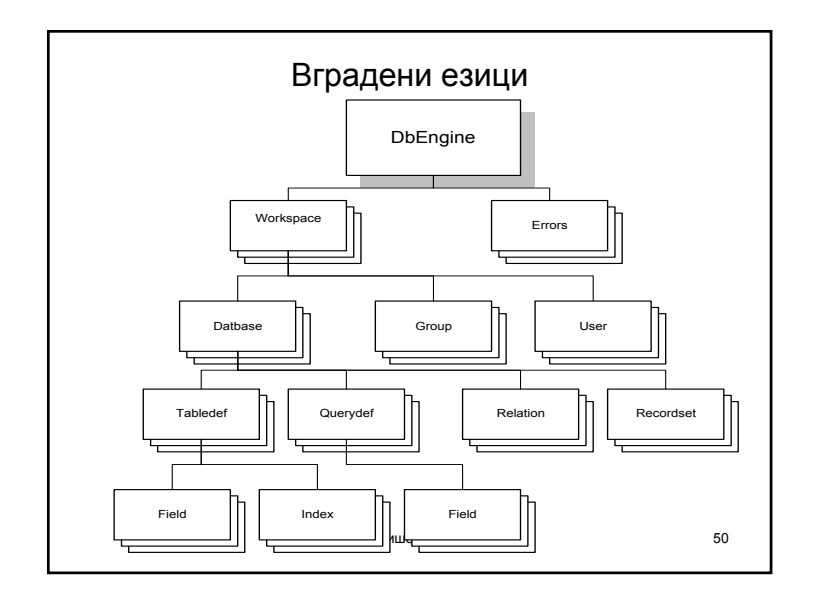

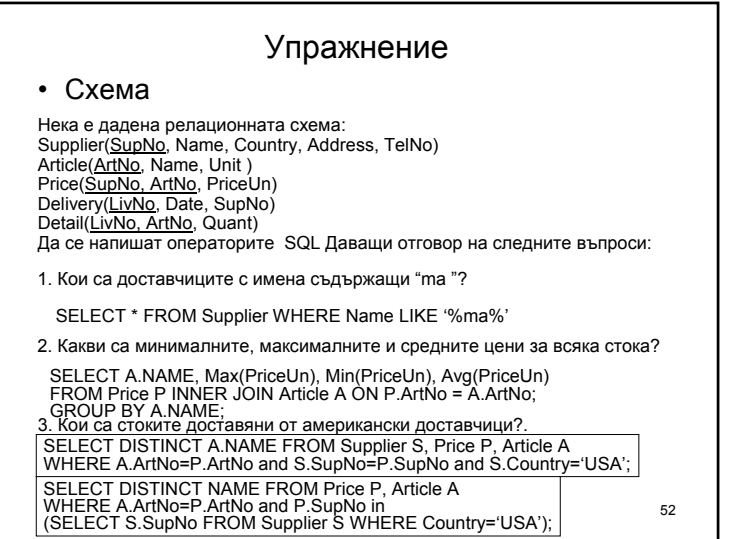

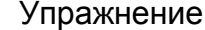

Supplier(SupNo, Name, Country, Address, TelNo) Article(ArtNo, Name, Unit ) Price(SupNo, ArtNo, PriceUn) Delivery(LivNo, Date, SupNo) Detail(LivNo, ArtNo, Quant)

4. Какъв е броя на стоките доставян от всеки доставчик?

SELECT S.SupNo, S.Name, Count(ArtNo) FROM Supplier S LEFT JOIN Price P ON S.SupNo = P.SupNo GROUP BY S.SupNo, S.Name;

5. Кой доставчик не доставя никакъв вид сирене (всички имена на сирена съдържат името "сирене")

SELECT S.SupNo S.Name FROM Supplier S. Article A, Price I<br>WHERE S.SupNo=P.SupNo and A Artisto F. AdNo and WHERE S.SupNo=P.SupNo and  $\overrightarrow{A}$ NOT (A.Name LIKE '%сирене%');

Богдан Шишеджиев - SQL 53 SELECT S.SupNo, Name FROM Supplier S WHERE S.SupNo Not IN (SELECT P.SupNo FROM Article A, Price P WHERE A.ArtNo=P.ArtNo and A.Name LIKE '%сирене%');

## SELECT NVL(U.Name,N.Name), U.Avg as USA, N.Avg AS NoUSA<br>FROM USA U FULL JOIN NOUSA N ON U.Name = N.Name; Упражнение Supplier(SupNo, Name, Country, Address, TelNo) Article(ArtNo, Name, Unit ) Price(SupNo, ArtNo, PriceUn) Delivery(LivNo, Date, SupNo) Detail(LivNo, ArtNo, Quant) 6. Направете сравнение между средните стойности на всяка стока доставяни от американските и останалите доставчици CREATE VIEW USA (Name, avg) AS SELECT A.Name, Avg(PriceUn)¨<br>FROM (Supplier S INNER JOIN Price P ON S.SupNo=P.SupNo)<br>JOIN Article A ON P.ArtNo = A.ArtNo WHERE S.Country LIKE 'USA' GROUP BY A.Name; CREATE VIEW NoUSA (Name, avg) AS SELECT A.Name, Avg(PriceUn) FROM (Supplier S INNER JOIN Price P ON S.SupNo=P.SupNo) JOIN Article A ON P.ArtNo = A.ArtNo WHERE NOT S.Country LIKE 'USA' GROUP BY A.Name; SELECT U.Name, U.Avg as USA, N.Avg AS NoUSA FROM USA U, NOUSA N WHERE U.Name = N.Name;

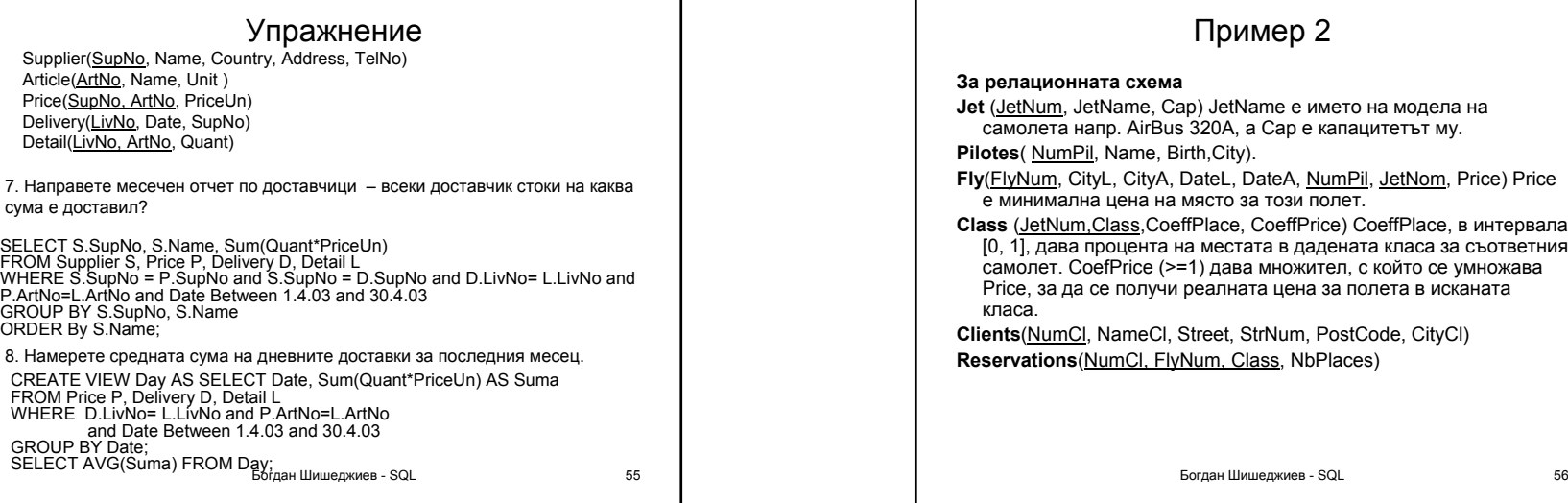

## Пример 2 **За релационната схема Jet** (JetNum, JetName, Cap) JetName <sup>е</sup> името на модела на самолета напр. AirBus 320A, а Cap <sup>е</sup> капацитетът му. **Pilotes**( NumPil, Name, Birth,City). **Fly**(FlyNum, CityL, CityA, DateL, DateA, NumPil, JetNom, Price) Price е минимална цена на място за този полет. **Class** (JetNum,Class,CoeffPlace, CoeffPrice) CoeffPlace, <sup>в</sup> интервала [0, 1], дава процента на местата <sup>в</sup> дадената класа за съответния самолет. CoefPrice (>=1) дава множител, <sup>с</sup> който се умножава Price, за да се получи реалната цена за полета <sup>в</sup> исканата класа. **Clients**(NumCl, NameCl, Street, StrNum, PostCode, CityCl) **Reservations**(NumCl, FlyNum, Class, NbPlaces)

## Пример 2

Да се напишат SQL оператори, които отговарят на следните въпроси

- 1. Имената на пилотите, които управляват всички Boeing-<sup>и</sup>.
- 2. Номерата на клиента, които са направили повече от 3 резервации <sup>и</sup> общата сума на резервациите за всеки от тях.
- 3. Номерата <sup>и</sup> имената на клиентите, които са резервирали място <sup>в</sup> полет превозващ <sup>г</sup>-<sup>н</sup> Алабашев.
- 4. Номера <sup>и</sup> името на най-възрастният пилот управляващ Airbus.
- 5. Броят на градовете (на пристигащите), обслужвани от компанията.
- 6. Номерата на полета, които осигуряват обратната траектория на полет F101.
- 7. Номерата на пилотите, които не осъществяват никакви полети. (2 начина).
- 8. Увеличете цените на всички полети от София <sup>с</sup> 10%.
- 9. Да се намерят най-печелившите направления
- 10. Да се намерят най-лоялните клиенти. (Платили най-много)

Богдан Шишеджиев - SQL 57